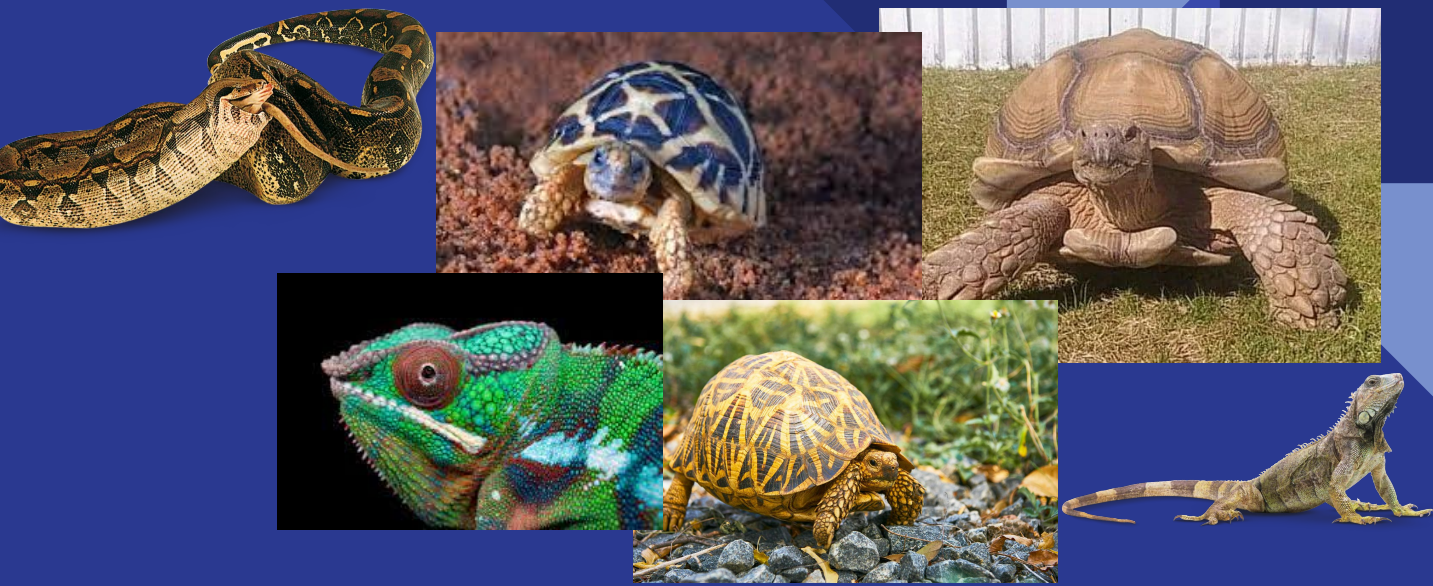

## **Reptile**

Aileen Cano, Aviva Weinbaum, Lindsey Weiskopf, Hariti Patel

## Meet the Team

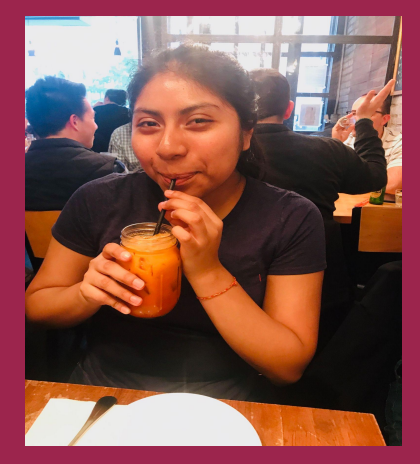

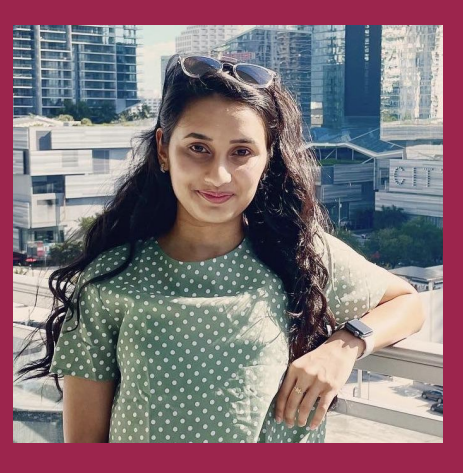

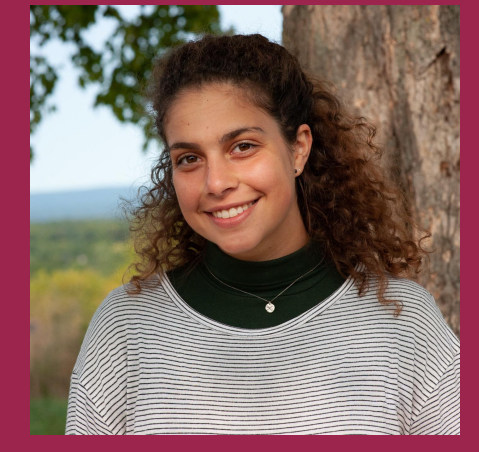

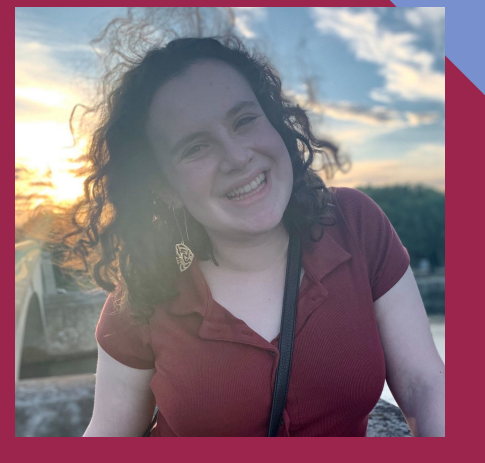

**Aileen Cano** *Test Designer* Identifies with Turtles

**Hariti Patel** *Team Manager* Identifies with Sea Turtles

**Aviva Weinbaum** *Language Guru* Identifies with Rattlesnakes

**Lindsey Weiskopf** *System Architect* Identifies with Iguanas

# **About the Language**

#### Language Overview & Motivation

- Reptile is a programming language that is intended to support libraries that streamline the process of creating simply-coded graphics.
- Goal: to build upon the success of "beginner" programming languages, like Swift Playgrounds and Scratch, and libraries like Python Turtle to provide immediate gratification to the coders through graphics.

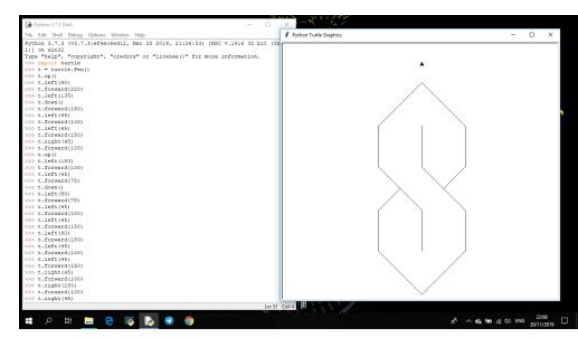

Cool S but made in Python Turtle Graphics because I have an IT class tomorrow

### Key Language Features

- Java-like syntax
	- Strict-typing
	- Recursion
- Complex Types
	- RGB
	- Pointer
	- Canvas
- Built-in functions
- 

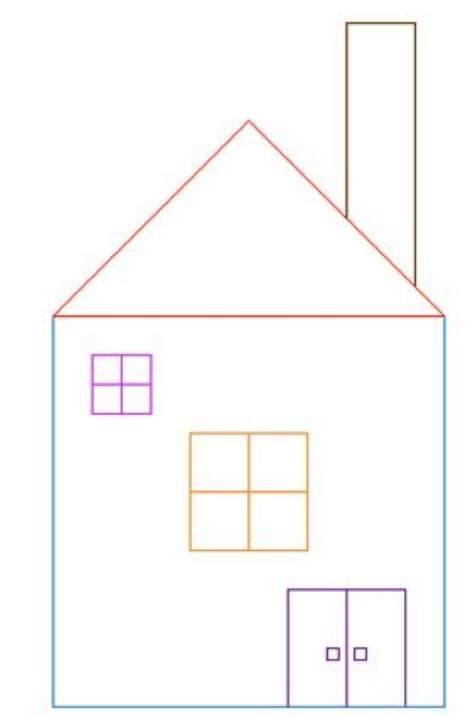

#### ● Production of PNG file *PLT or Architecture studio?*

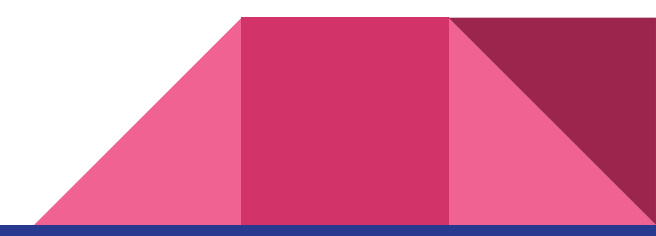

### Complex Types

- $\bullet$  **RGB** (int r, int g, int b)
	- Takes 3 int arguments to define color of pixels to be drawn
- **Pointer** (int x, int y, struct rgb\* color, float angle)
	- Takes 2 int arguments to define starting position of pixel, 1 pointer to an Rgb struct to define color, 1 float argument to define an angle
- **Canvas** (int x, int y)
	- Takes 2 int arguments to define length and width dimensions of the PNG

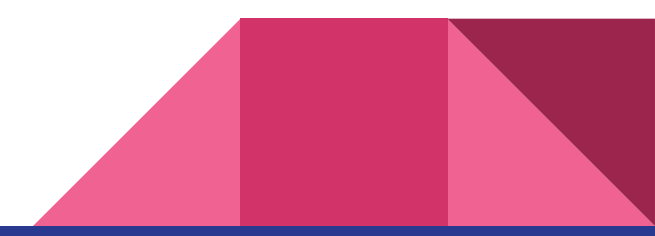

### Production of PNG

- Libattopng C Library
	- Used several functions to create, modify pixels, and save png, and clean up after:
		- libattopng\_new()
		- libattopng\_set\_pixel()
		- libattopng\_save()
		- libattopng\_destroy()
- Built-in functions
	- $\blacksquare$  pixel()
	- save()

## **About the Compiler**

#### Architectural Design

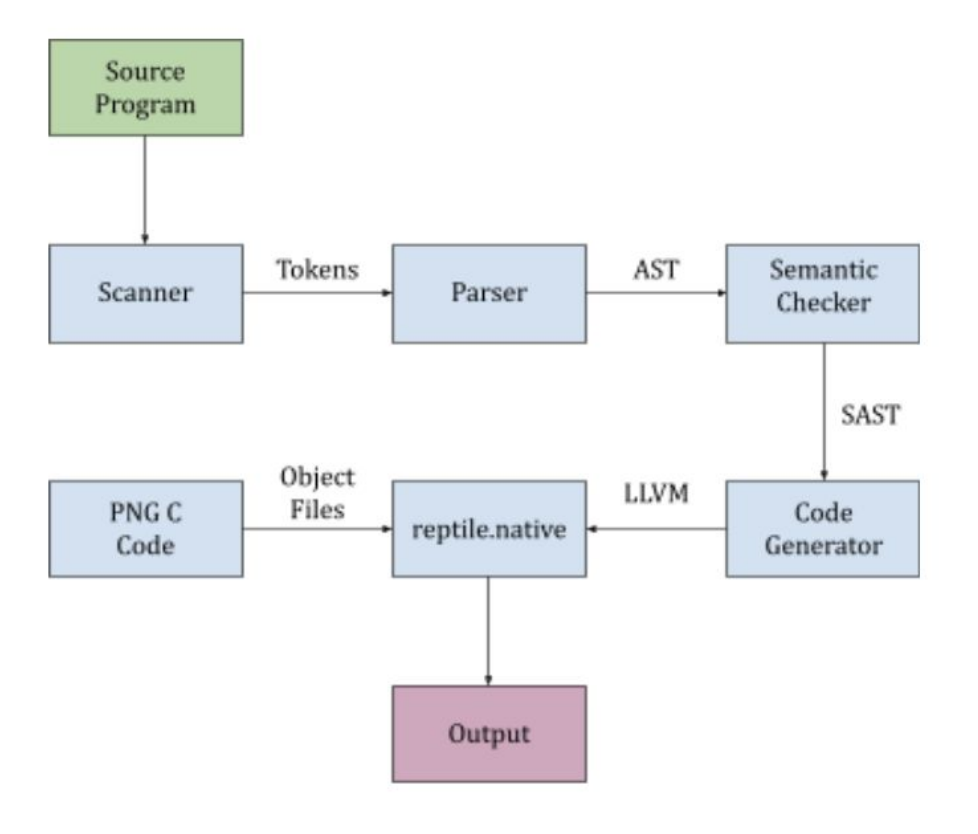

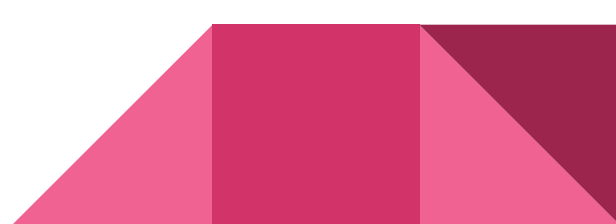

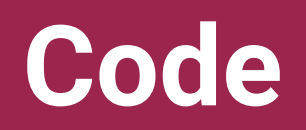

#### *Code Generation*

```
let rgb_t = L.pointer_type(L .struct_type context
[| i32_t ; i32_t; i32_t |]) in
<u>let</u> pointer t = L. pointer type(L . struct type
context [| i32_t ; i32_t ; rgb_t ; float_t |]) in
let canvas_t = L.pointer_type(L .struct_type
context [| i32_t ; i32_t |]) in
             let pixelcons_t : L.lltype =
                  L.function_type canvas_t [| canvas_t ; rgb_t; i32_t ; i32_t |] in
             let pixelcons_fun : L.llvalue =
                 L.declare function "pixel" pixelcons t the module in
                                 | SCall ("get_rgb_r" , [rgb;]) ->
                                         let build_t : L.lltype =
                                           L.function_type i32_t [|rgb_t;|] in
                                             let build_func : L.llvalue =
                                              L.declare function "get_rgb_r" build t the module in
                                           L.build_call build_func [| expr builder locals rgb |]
                                             "get_rgb_r" builder
```
*Struct Definitions & Constructor*

```
struct Canvas {
    int x;
    int y;
   libattopng t *png;
};
```

```
struct canvas* Canvas(int x, int y) {
   struct canvas *can = malloc(sizeof(struct canvas));
   can\Rightarrowx = x;
   can->y = y;can->png = libattopng new(x, y, PNG RGBA);
    return can;
}
```
#### *Built-in Functions*

#define RGBA(r, g, b, a) ((r) | ((g) << 8) | ((b) << 16) | ((a) << 24))

struct canvas\* pixel(struct canvas\* can, struct rgb\* color, int x, int y) {

```
libattopng set pixel(can->png, x, y, RGBA(get rgb r(color) & 255,
get rgb g(color) & 255, get rgb b(color) & 255, (255 )));
   return can;
}
```
void save(struct canvas\* can, char \*filename) { libattopng save(can->png, filename); libattopng destroy(can->png); }

```
Tortoise Library (.rt)
```
**}**

```
int xcur;
int ycur;
int tortup(Canvas can, Rgb color, int distance) {
    int counter = 0;
    while(counter < distance) {
        pixel(can, color, xcur, ycur-counter);
        counter = counter + 1;
    }
    ycur = ycur - distance;
    return 0;
}
int tortdown(Canvas can, Rgb color, int distance) {
    int counter = 0;
    while(counter < distance) {
        pixel(can, color, xcur, ycur+counter);
        counter = counter + 1;
 }
    ycur = ycur + distance;
    return 0;
                                                           int tortSE(Canvas can, Rgb color, float distance) {
                                                               int counter = 0;
                                                               float counter1 = 0.0;
                                                               float step = distance * 0.707;
                                                               while(counter1 < step) {
                                                                   pixel(can, color, xcur+counter, ycur+counter);
                                                                   counter1 = counter1 + 1.0;
                                                                   counter = counter + 1;
                                                            }
                                                               xcur = xcur + counter;
                                                               ycur = ycur + counter;
                                                               return 0;
                                                           }
                                                           int movetort(int x, int y) {
                                                              xcur = x;\texttt{your} = \texttt{y}; return 0;
                                                           }
```
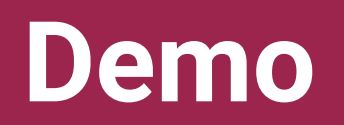

#### Demonstration of Coolest Reptile Program

~61,000 lines

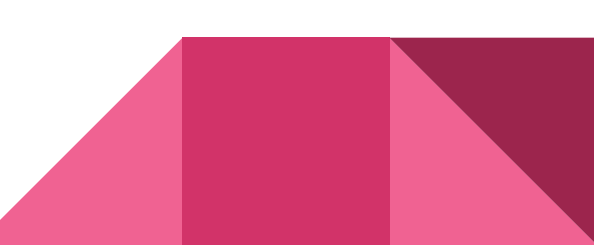

#### Demonstration of the Second Coolest Reptile Program

featuring Tortoise

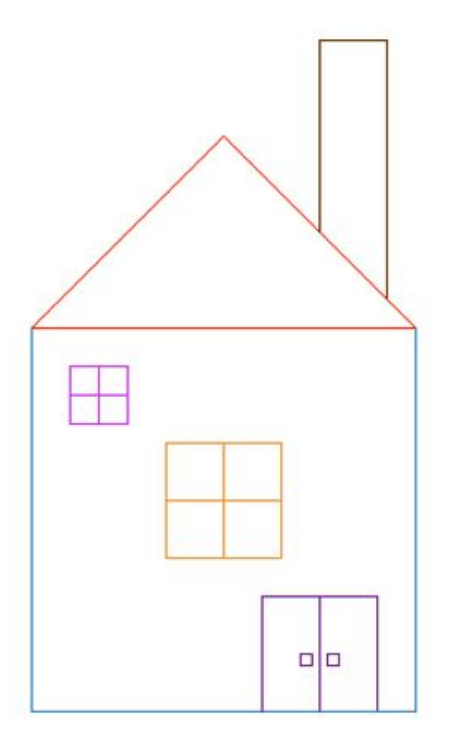

**Conclusion**

#### How did we get things to work?

● Several tests were used to test for the functionality of the basics (if/else statements, recursion, general arithmetic, scope, and more).

```
int main(){
    int i = 15;
    return i; 
    i = 32;
}
```
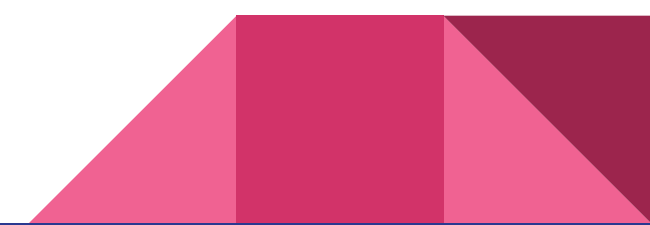

#### Integration Testing

• Once we were able to generate code, we began to test the functionality of our structs, built-in functions, and creation of png files.

```
int main() {
```
}

```
Canvas can = Canvas (400, 400);
Rgb color = Rgb(0, 0, 0);pixel(can, color, 200, 200);
save(can, "pixeltest.png");
return 0;
```
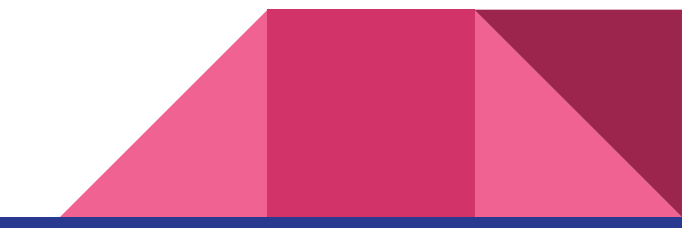

#### Future Work

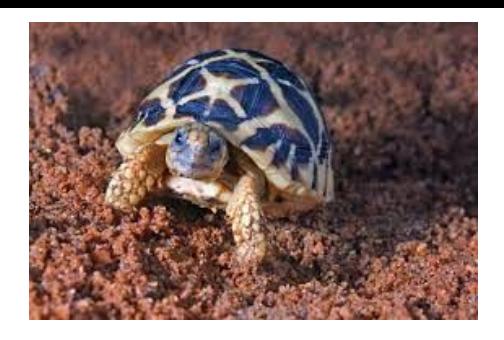

- Tortoise object
	- Object that serves as a visual Pointer (complex type) to indicate current positions and where pixels are being drawn
- Enable live drawing
	- Users can see the Tortoise object drawing each pixel once a command is completely typed
- **User-defined Structs** 
	- Users can define their own object types and personalize the texture of the drawing, special effects, and more.

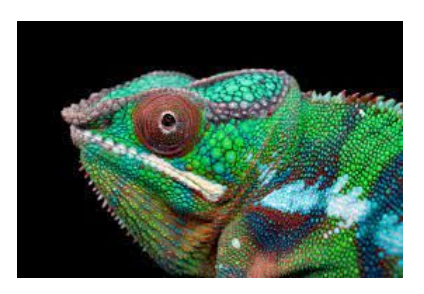

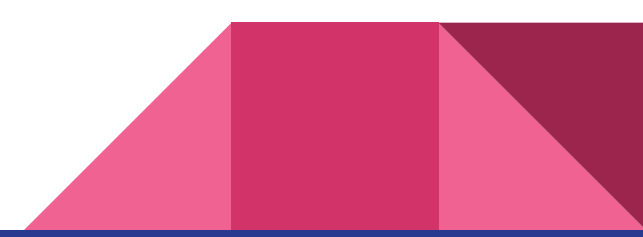

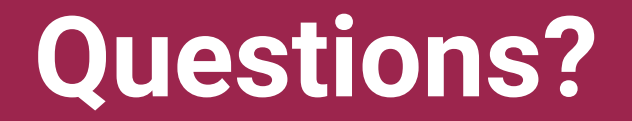